# **Using REST to Alfresco**

G)

RESTfull services are done via Alfresco WebScripts - See all WebScripts for an Alfresco installation at [http://alfresco.server.dk/alfresco/service](http://alfresco.server.dk/alfresco/service/index/all) [/index/all](http://alfresco.server.dk/alfresco/service/index/all)

My main interest is working with Document Libraries, the other Alfresco stuff I dont use - that part is in my Atlassian Confluence at www.moseisley.dk.

So the most interesting WebScripts seems to be in <http://alfresco.mos-eisley.dk/alfresco/service/index/package/org/alfresco/slingshot>

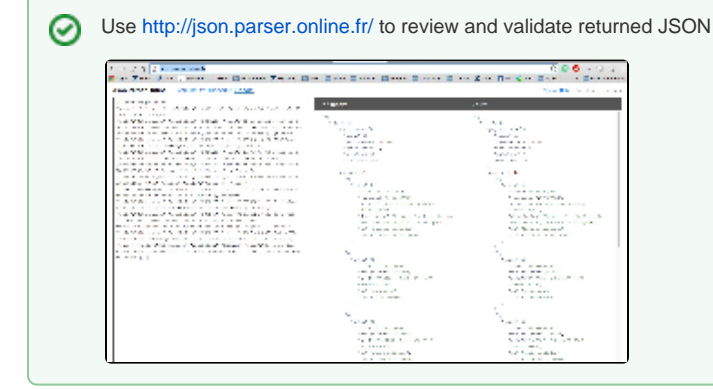

- [Getting a list of sites](#page-0-0)
- [Get a list of Documents from a "root" folder](#page-2-0)
- [Get a list of Documents from a folder](#page-7-0)
- [Getting Content out](#page-8-0)

## <span id="page-0-0"></span>Getting a list of sites

Review <http://docs.alfresco.com/5.1/pra/1/concepts/pra-request-api-format.html>

Do also review<http://docs.alfresco.com/5.1/pra/1/concepts/pra-parameters.html>in the process

```
batman:~ bnp$ curl -u username:password http://alfresco.mos-eisley.dk/alfresco/api/-default-/public/alfresco
/versions/1/sites/
```
#### Produces this JSON

```
{
    "list":
    {"pagination":
      {"count":10,
       "hasMoreItems":false,
        "totalItems":10,
        "skipCount":0,
       "maxItems":100
      },
      "entries":
        [{"entry":
          {"role":"SiteManager",
           "visibility":"PRIVATE",
           "guid":"317e34c7-bc2f-4cd4-9083-127199718886",
           "description":"Private Familiebiller for Toke, Normann, Anette & Christopher",
           "id":"familie-billeder",
           "title":"Familie Billeder"}
          },
         {"entry":
          {"role":"SiteManager",
           "visibility":"PUBLIC",
           "guid":"55970abc-0e80-4839-bef5-0596b5d8aa76",
           "id":"mc-revyen",
           "title":"MC Revyen"}
```

```
 },
  {"entry":
   {"role":"SiteManager",
    "visibility":"PRIVATE",
    "guid":"2ce7267b-7c0e-4a50-93e3-13d13bbad8ce",
    "id":"netic-billeder",
    "title":"Netic Billeder"
   }
  },
  {"entry":
    {"role":"SiteManager",
     "visibility":"PRIVATE",
     "guid":"cf74ce4d-259a-49c6-88fc-3fe36140795c",
     "id":"private",
     "title":"Private"
    }
  },
  {"entry":
    {"role":"SiteManager",
     "visibility":"PUBLIC",
     "guid":"b507da0a-4769-4599-a4b9-530e59f18607",
     "id":"public",
     "title":"Public"
    }
   },
   {"entry":
     {"role":"SiteManager",
      "visibility":"PUBLIC",
      "guid":"fc3fc77c-e115-4a08-90f6-bb6ec66db1ef",
      "id":"sjov",
      "title":"Sjov"
     }
   },
   {"entry":
     {"role":"SiteManager",
      "visibility":"PUBLIC",
      "guid":"7f5708b2-f299-4d4d-87fc-5e480a162f40",
      "id":"slangereden",
      "title":"Slangereden"
     }
   },
   {"entry":
     {"role":"SiteManager",
      "visibility":"PUBLIC",
      "guid":"b4cff62a-664d-4d45-9302-98723eac1319",
      "description":"This is a Sample Alfresco Team site.",
      "id":"swsdp",
      "title":"Sample: Web Site Design Project"
    }
   },
   {"entry":
     {"role":"SiteManager",
      "visibility":"PUBLIC",
       "guid":"383d7ec3-8943-4bde-a23b-f468087bb70d",
       "description":"Bare til tests",
       "id":"test",
       "title":"Test"
      }
    },
    {"entry":
      {"role":"SiteManager",
       "visibility":"PRIVATE",
       "guid":"2341c4bb-d5b3-4b53-8fb6-c07bd4705742",
       "id":"vita-torbens-billeder",
       "title":"Vita og Torbens billeder"
      }
     }
   ]
 }
```
}

## <span id="page-2-0"></span>Get a list of Documents from a "root" folder

This is for the "familie-billeder" site, the URL is

```
curl -u bnp:username:password http://alfresco.mos-eisley.dk/alfresco/service/slingshot/doclib/doclist/{type}
/site/familie-billeder/{container}
type= document or folders
container = documentLibrary
```
#### giving us

 curl -u bnp:username:password http://alfresco.mos-eisley.dk/alfresco/service/slingshot/doclib/doclist/folders /site/sjov/documentLibrary

#### Produces this JSON

```
{
    "totalRecords": 4,
   "startIndex": 0,
    "metadata":
    {
       "repositoryId": "21ea3cc1-2140-476e-a323-d1f8b066a695",
       "container": "workspace://SpacesStore/dd01c075-9f85-43f3-b3c7-390d1ce67d67",
       "parent":
       {
          "nodeRef": "workspace://SpacesStore/dd01c075-9f85-43f3-b3c7-390d1ce67d67",
          "permissions":
          {
             "userAccess":
\{ "create": true,
                "edit": true,
                "delete": true,
                "cancel-checkout": false,
                "permissions": true
             }
          }
       },
       "onlineEditing": false,
       "itemCounts":
       {
          "folders": 4,
          "documents": 0
       }
    },
    "items":
   \mathbb{I} {
    "nodeRef": "workspace://SpacesStore/4746fb1d-8004-4000-9710-cc3c05aab5e7",
    "nodeType": "cm:folder",
    "type": "folder",
    "mimetype": "",
    "isFolder": true,
    "isLink": false,
    "fileName": "Papirsflyvere",
    "displayName": "Papirsflyvere",
    "status": "",
    "title": "",
    "description": "",
    "author": "",
    "createdOn": "2015-01-04T20:01:46.709+01:00",
    "createdBy": "Normann P. Nielsen",
    "createdByUser": "bnp",
    "modifiedOn": "2015-01-04T20:01:47.710+01:00",
```

```
 "modifiedBy": "Normann P. Nielsen",
 "modifiedByUser": "bnp",
 "lockedBy": "",
 "lockedByUser": "",
 "size": "0",
 "version": "1.0",
 "contentUrl": "api/node/content/workspace/SpacesStore/4746fb1d-8004-4000-9710-cc3c05aab5e7/Papirsflyvere",
 "webdavUrl": "\/webdav\/Sites\/sjov\/documentLibrary\/Papirsflyvere",
 "actionSet": "folder",
 "tags": [],
 "activeWorkflows": "",
 "likes":
 {
    "isLiked": false,
    "totalLikes": 0
 },
 "location":
 {
    "repositoryId": "21ea3cc1-2140-476e-a323-d1f8b066a695",
    "site": "sjov",
    "siteTitle": "Sjov",
    "container": "documentLibrary",
   "path": "\sqrt{''},
    "file": "Papirsflyvere",
    "parent":
    {
       "nodeRef": "workspace:\/\/SpacesStore\/dd01c075-9f85-43f3-b3c7-390d1ce67d67"
    }
 },
 "permissions":
 {
    "inherited": true,
    "roles":
   \lceil "ALLOWED;GROUP_site_sjov_SiteContributor;SiteContributor;INHERITED",
       "ALLOWED;GROUP_EVERYONE;ReadPermissions;INHERITED",
       "ALLOWED;GROUP_EVERYONE;SiteConsumer;INHERITED",
       "ALLOWED;GROUP_site_sjov_SiteCollaborator;SiteCollaborator;INHERITED",
      "ALLOWED;GROUP_site_sjov_SiteConsumer;SiteConsumer;INHERITED",
       "ALLOWED;GROUP_site_sjov_SiteManager;SiteManager;INHERITED"
    ],
    "userAccess":
    {
       "create": true,
       "edit": true,
       "delete": true,
       "cancel-checkout": false,
       "permissions": true
    }
 },
 "custom": {},
 "actionLabels":
 {
 }
    },
    {
 "nodeRef": "workspace://SpacesStore/c7c14bde-69b6-4351-b41f-0016be053970",
 "nodeType": "cm:folder",
 "type": "folder",
 "mimetype": "",
 "isFolder": true,
 "isLink": false,
 "fileName": "Sjov med mad",
 "displayName": "Sjov med mad",
 "status": "",
 "title": "",
 "description": "",
 "author": "",
 "createdOn": "2015-01-04T19:57:00.474+01:00",
 "createdBy": "Normann P. Nielsen",
 "createdByUser": "bnp",
```

```
 "modifiedOn": "2015-01-04T19:57:02.559+01:00",
   "modifiedBy": "Normann P. Nielsen",
   "modifiedByUser": "bnp",
   "lockedBy": "",
   "lockedByUser": "",
   "size": "0",
    "version": "1.0",
    "contentUrl": "api/node/content/workspace/SpacesStore/c7c14bde-69b6-4351-b41f-0016be053970/Sjov%20med%20mad",
    "webdavUrl": "\/webdav\/Sites\/sjov\/documentLibrary\/Sjov%20med%20mad",
   "actionSet": "folder",
   "tags": [],
   "activeWorkflows": "",
    "likes":
   {
       "isLiked": false,
      "totalLikes": 0
   },
   "location":
   {
       "repositoryId": "21ea3cc1-2140-476e-a323-d1f8b066a695",
       "site": "sjov",
       "siteTitle": "Sjov",
       "container": "documentLibrary",
      "path": "\setminus",
       "file": "Sjov med mad",
       "parent":
       {
          "nodeRef": "workspace:\/\/SpacesStore\/dd01c075-9f85-43f3-b3c7-390d1ce67d67"
       }
   },
    "permissions":
    {
       "inherited": true,
       "roles":
      \Gamma"ALLOWED;GROUP_site_sjov_SiteContributor;SiteContributor;INHERITED",
          "ALLOWED;GROUP_EVERYONE;ReadPermissions;INHERITED",
          "ALLOWED;GROUP_EVERYONE;SiteConsumer;INHERITED",
          "ALLOWED;GROUP_site_sjov_SiteCollaborator;SiteCollaborator;INHERITED",
          "ALLOWED;GROUP_site_sjov_SiteConsumer;SiteConsumer;INHERITED",
          "ALLOWED;GROUP_site_sjov_SiteManager;SiteManager;INHERITED"
       ],
       "userAccess":
       {
          "create": true,
          "edit": true,
          "delete": true,
          "cancel-checkout": false,
          "permissions": true
      }
   },
    "custom": {},
    "actionLabels":
    {
   }
       },
\left\{ \begin{array}{ccc} & & \\ & & \end{array} \right. "nodeRef": "workspace://SpacesStore/ca079145-d204-4c5f-bd69-768e8401e1cd",
    "nodeType": "cm:folder",
    "type": "folder",
    "mimetype": "",
   "isFolder": true,
   "isLink": false,
   "fileName": "Sjove Dyr",
    "displayName": "Sjove Dyr",
    "status": "",
    "title": "",
   "description": "",
   "author": "",
   "createdOn": "2015-01-04T20:01:34.423+01:00",
    "createdBy": "Normann P. Nielsen",
```

```
 "createdByUser": "bnp",
 "modifiedOn": "2015-01-04T20:01:44.871+01:00",
 "modifiedBy": "Normann P. Nielsen",
 "modifiedByUser": "bnp",
 "lockedBy": "",
 "lockedByUser": "",
 "size": "0",
 "version": "1.0",
 "contentUrl": "api/node/content/workspace/SpacesStore/ca079145-d204-4c5f-bd69-768e8401e1cd/Sjove%20Dyr",
 "webdavUrl": "\/webdav\/Sites\/sjov\/documentLibrary\/Sjove%20Dyr",
 "actionSet": "folder",
 "tags": [],
 "activeWorkflows": "",
 "likes":
 {
    "isLiked": false,
   "totalLikes": 0
 },
 "location":
 {
    "repositoryId": "21ea3cc1-2140-476e-a323-d1f8b066a695",
    "site": "sjov",
    "siteTitle": "Sjov",
    "container": "documentLibrary",
   "path": "\setminus",
    "file": "Sjove Dyr",
    "parent":
    {
       "nodeRef": "workspace:\/\/SpacesStore\/dd01c075-9f85-43f3-b3c7-390d1ce67d67"
    }
 },
 "permissions":
 {
    "inherited": true,
    "roles":
   \Gamma "ALLOWED;GROUP_site_sjov_SiteContributor;SiteContributor;INHERITED",
       "ALLOWED;GROUP_EVERYONE;ReadPermissions;INHERITED",
       "ALLOWED;GROUP_EVERYONE;SiteConsumer;INHERITED",
       "ALLOWED;GROUP_site_sjov_SiteCollaborator;SiteCollaborator;INHERITED",
       "ALLOWED;GROUP_site_sjov_SiteConsumer;SiteConsumer;INHERITED",
       "ALLOWED;GROUP_site_sjov_SiteManager;SiteManager;INHERITED"
    ],
    "userAccess":
    {
       "create": true,
       "edit": true,
       "delete": true,
       "cancel-checkout": false,
       "permissions": true
    }
 },
 "custom": {},
 "actionLabels":
 {
 }
    },
    {
 "nodeRef": "workspace://SpacesStore/1e0245a9-f69e-443d-a5fc-031af506b26e",
 "nodeType": "cm:folder",
 "type": "folder",
 "mimetype": "",
 "isFolder": true,
 "isLink": false,
 "fileName": "Tegneserieforsider",
 "displayName": "Tegneserieforsider",
 "status": "",
 "title": "",
 "description": "",
 "author": "",
 "createdOn": "2015-01-04T20:01:49.566+01:00",
```

```
 "createdBy": "Normann P. Nielsen",
    "createdByUser": "bnp",
    "modifiedOn": "2015-01-04T20:01:49.566+01:00",
    "modifiedBy": "Normann P. Nielsen",
   "modifiedByUser": "bnp",
    "lockedBy": "",
    "lockedByUser": "",
    "size": "0",
    "version": "1.0",
    "contentUrl": "api/node/content/workspace/SpacesStore/1e0245a9-f69e-443d-a5fc-031af506b26e
/Tegneserieforsider",
    "webdavUrl": "\/webdav\/Sites\/sjov\/documentLibrary\/Tegneserieforsider",
    "actionSet": "folder",
    "tags": [],
    "activeWorkflows": "",
    "likes":
    {
       "isLiked": false,
       "totalLikes": 0
    },
    "location":
    {
       "repositoryId": "21ea3cc1-2140-476e-a323-d1f8b066a695",
      "site": "sjov",
       "siteTitle": "Sjov",
       "container": "documentLibrary",
       "path": "\/",
       "file": "Tegneserieforsider",
       "parent":
       {
          "nodeRef": "workspace:\/\/SpacesStore\/dd01c075-9f85-43f3-b3c7-390d1ce67d67"
       }
    },
    "permissions":
    {
       "inherited": true,
       "roles":
       [
          "ALLOWED;GROUP_site_sjov_SiteContributor;SiteContributor;INHERITED",
          "ALLOWED;GROUP_EVERYONE;ReadPermissions;INHERITED",
          "ALLOWED;GROUP_EVERYONE;SiteConsumer;INHERITED",
          "ALLOWED;GROUP_site_sjov_SiteCollaborator;SiteCollaborator;INHERITED",
          "ALLOWED;GROUP_site_sjov_SiteConsumer;SiteConsumer;INHERITED",
          "ALLOWED;GROUP_site_sjov_SiteManager;SiteManager;INHERITED"
       ],
       "userAccess":
       {
          "create": true,
          "edit": true,
          "delete": true,
          "cancel-checkout": false,
          "permissions": true
       }
    },
    "custom": {},
    "actionLabels":
    {
    }
       }
    ]
}
```
Each "contentURL" here is a folder:

```
curl -u username:password http://alfresco.mos-eisley.dk/alfresco/service/slingshot/doclib/doclist/folders/site
/sjov/documentLibrary | grep contentUrl
    "contentUrl": "api/node/content/workspace/SpacesStore/4746fb1d-8004-4000-9710-cc3c05aab5e7/Papirsflyvere",
    "contentUrl": "api/node/content/workspace/SpacesStore/c7c14bde-69b6-4351-b41f-0016be053970/Sjov%20med%20mad",
   "contentUrl": "api/node/content/workspace/SpacesStore/ca079145-d204-4c5f-bd69-768e8401e1cd/Sjove%20Dyr",
   "contentUrl": "api/node/content/workspace/SpacesStore/1e0245a9-f69e-443d-a5fc-031af506b26e
/Tegneserieforsider",
```
#### Which is fitting to the Gui view for the 4 folders:

f

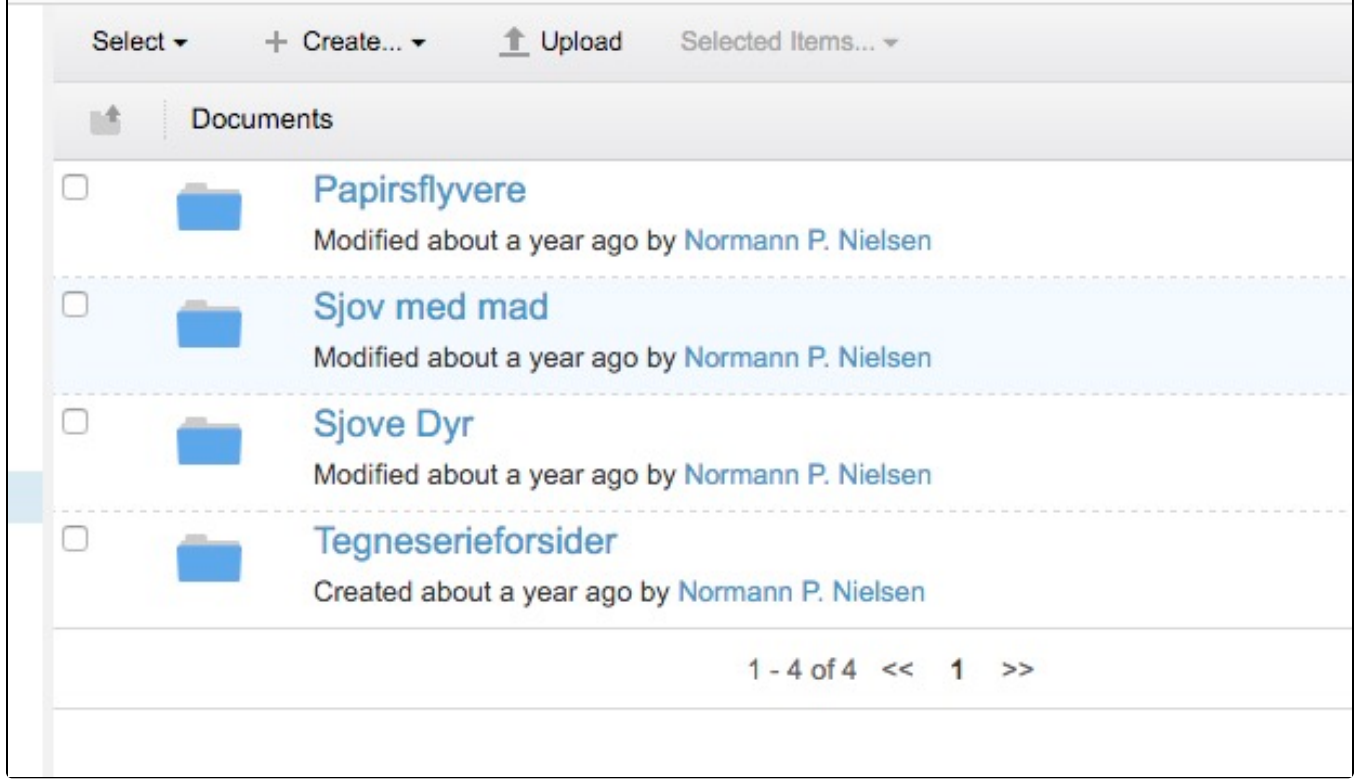

## <span id="page-7-0"></span>Get a list of Documents from a folder

The method is the same, here the folder "Tegneserieforsider"

```
curl -u username:password http://alfresco.mos-eisley.dk/alfresco/service/slingshot/doclib/doclist/folders/site
/sjov/documentLibrary/Tegneserieforsider
    "contentUrl": "api/node/content/workspace/SpacesStore/713d39d0-4f04-45f4-afd8-a44f1435fb04/Batman%
20forsider",
    "contentUrl": "api/node/content/workspace/SpacesStore/c81f6195-21a7-4114-837e-e4590d7ec4b8/Film%
20Tegneserier",
    "contentUrl": "api/node/content/workspace/SpacesStore/f9c86b6f-176b-4f14-b55c-d1b62cdcc944/Indiana%20Jones",
    "contentUrl": "api/node/content/workspace/SpacesStore/9a4965b2-1a95-4410-bbf9-bcdec8ed714d/Jurassic%20Park%
20And%20The%20Lost%20World",
    "contentUrl": "api/node/content/workspace/SpacesStore/f8e9a26c-31c9-444d-9486-a2d5f89b743c/Nattens%20Ridder%
20forsider",
    "contentUrl": "api/node/content/workspace/SpacesStore/ea0c0413-1cb3-4793-8efc-992903e28640/Star%20Wars%201-
20%20forsider",
    "contentUrl": "api/node/content/workspace/SpacesStore/518bf3a9-3832-4753-8354-d1ec7e0ccb7f/Star%20Wars%
20forsider",
    "contentUrl": "api/node/content/workspace/SpacesStore/2d451550-795e-4860-800f-2527a7fe629e/Thriller",
    "contentUrl": "api/node/content/workspace/SpacesStore/f5ecbf22-05e2-4789-8dbf-8319637ffc67/Vogterne%
20forsider",
```
#### And one step further down to "Thriller"

```
curl -u username:password http://alfresco.mos-eisley.dk/alfresco/service/slingshot/doclib/doclist/folders/site
/sjov/documentLibrary/Tegneserieforsider/Thriller | grep contentUrl
   "contentUrl": "api/node/content/workspace/SpacesStore/91743fb5-c967-41dd-8d90-1883922fa21c/Thriller%201.jpg",
    "contentUrl": "api/node/content/workspace/SpacesStore/7e4f8a49-2446-436b-a6b0-874a2d39dea8/Thriller%2010.
jpg",
    "contentUrl": "api/node/content/workspace/SpacesStore/d7f4258e-b9f6-43de-a09f-debf6750cc93/Thriller%202.jpg",
    "contentUrl": "api/node/content/workspace/SpacesStore/92ab41a1-3f32-4ca7-82b8-d19ad1a0fbb8/Thriller%203.jpg",
   "contentUrl": "api/node/content/workspace/SpacesStore/d21501e0-37c7-4feb-8d46-547940b64794/Thriller%204.jpg",
   "contentUrl": "api/node/content/workspace/SpacesStore/05f63751-61b0-4b05-aead-0ca883f8a786/Thriller%205.jpg",
   "contentUrl": "api/node/content/workspace/SpacesStore/afe3169d-467d-4c0f-a88f-39b9f55af7d7/Thriller%206.jpg",
    "contentUrl": "api/node/content/workspace/SpacesStore/8ab811dc-8610-49b8-ae6f-41e28b438f8f/Thriller%207.jpg",
    "contentUrl": "api/node/content/workspace/SpacesStore/133301aa-d775-42d1-8381-5baa984e644d/Thriller%208.jpg",
    "contentUrl": "api/node/content/workspace/SpacesStore/1d5a60eb-fa33-46bd-894f-2573a03d0ddd/Thriller%209.jpg",
```
## <span id="page-8-0"></span>Getting Content out

This is Work in progress, not optimal yet...(but it does work)⋒

curl -u username:password http://alfresco.mos-eisley.dk/alfresco/service/slingshot/node/content/workspace /SpacesStore/afe3169d-467d-4c0f-a88f-39b9f55af7d7/Thriller%206.jpg?a=true > Thriller%206.jpg